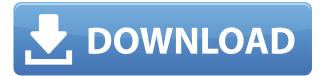

## HTML5Point Crack + (LifeTime) Activation Code [Mac/Win]

Create dynamic presentations Turn your PowerPoint presentations into the most beautiful HTML5 presentations! HTML5Point enables you to easily turn your PowerPoint presentations into fully functional HTML5 presentations. Just select the slides and press "HTML5Point" button. HTML5 presentations look amazing and you will be sure to impress your audience. Make presentations even better HTML5Point allows you to add images, audio, and videos to your presentations. You can also use HTML5 presentations to create slideshows, panoramas, animated transitions, and much more. Create an amazing HTML5 presentation, and share it with anyone you want. HTML5 presentations are compatible with all mobile devices and can be viewed in most modern browsers, including iOS, Android, Windows Phone, Firefox, and more. Publish on FTP servers HTML5Point allows you to publish your HTML5 presentations to FTP servers in the Web or Cloud. Also, you can choose to provide FTP access to your HTML5 presentations through an Amazon S3 bucket. Save time HTML5Point supports complex PowerPoint slides and contains many useful features like adding images, audio, videos, panoramas and even animated transitions, as well as rearranging them in any order you want. Publish to LMS HTML5Point allows you to publish your presentations to a Learning Management System (LMS) or a private FTP folder. Also, you can choose to provide LMS access to your presentations through an Amazon S3 bucket. Video Review Just by using the built in PowerPoint app to convert PowerPoint presentations into HTML format, you can begin to see how you can begin to utilize PowerPoint for your web presentations and to move forward with your HTML5 ventures. HTMl5Point Installation. Click on the image to watch the video. With the previous video showing how to install the HTML5Point add-in, now we'll show you how to publish your PowerPoint presentations to FTP and LMS servers. HTMl5Point Publish/Upload. Click on the image to watch the video. Once you have followed the previous steps to install the HTMl5Point add-in you can now use the option to publish your presentation to FTP or LMS servers. Having a connection to a local file system, like C: or D:, will give you the option to upload to FTP or LMS servers. Choose the folder where you want your presentation to be published and then select the option that

### HTML5Point Crack + [Latest 2022]

WinZip is a free utility that allows you to create and manage zip files and manage the contents of zip files. The application comes with a simple and intuitive interface that helps you to create and edit zip files, to extract and delete contents from them and, most importantly, to compress and decompress zip files. Flexible solutions for basic file management Since WinZip can handle both compressed and uncompressed files, you can extract them into a folder structure, manage their access permissions or even delete and replace them in one single click. Extract zip archives, replace contents and create new ones It goes without saying that WinZip is by far the easiest utility to use for both extracting contents from zip archives and also replacing the contents of files. With the former, simply right-click a zip file and click Extract, choose where to extract it and it will be done in a matter of seconds. If you want to replace a single file, enter its name in the search field and click Replace. The new file will be created in the current directory. The program is fully functional and very easy to use. It's easy to download, install and use it. The interface is streamlined, user-friendly and doesn't have many unnecessary options. KeyMACRO Download Link: WinZip (Windows, 32-bit, 23KB) WinZip (Windows, 64-bit, 56KB) WinZip (Windows Server, 32-bit, 33KB) WinZip (Windows Server, 64-bit, 59KB) WinZip (Windows Server, 64-bit, Mac, 56KB) WinZip (Windows Server, 32-bit, Mac, 33KB) WinZip (Windows Server, 32-bit, Linux, 32KB) WinZip (Windows Server, 32-bit, Linux, 64KB) WinZip (Windows Server, 32-bit, Mac, Linux, 32KB) WinZip (Windows Server, 32-bit, Mac, Linux, 64KB) WinZip (Windows Server, 64-bit, Linux, 32KB) WinZip (Windows Server, 64-bit, Linux, 64KB) Source: ============= USB Keyboard Camera with USB 3.0 Interface, 16MP/12MP,2D/3D Camera, Video Coding / 2edc1e01e8

#### HTML5Point

The long wait for their products is over. The Apple Watch Edition is on the way. Apple has received the green light for manufacturing, although it is unknown when the first models will actually hit the shelves. The internal version of the Apple Watch will be available in the spring of 2015, with an expected retail price tag of about 2,400 euros. After the production is finished, Apple should start to ship the first Apple Watch Edition models in late September of that year. The most interesting thing about the watch will be the beautiful case. It will be made of gold, diamonds, and other precious stones. The band will be made from ostrich leather, alligator skin, or gold. You can see two different prototypes of the Apple Watch Edition that are owned by celebrities. This is the very first time that Apple will sell a completely new product in Europe. The model will be officially launched in the United States on September 9th. The watch will be sold in Switzerland, Hong Kong, and Japan for some reason. This watch will have many more versions, including the silver edition and two colors, if you're not interested in the classic Apple Watch Edition. Do not be worried. Despite the popularity of the Apple Watch, there are still hundreds of thousands of people waiting for the next version. It seems that the rumors are true. Apple is really working on the Apple Watch. The Apple Watch Edition is getting closer and closer to the commercial launch. Many new rumors have been recently leaked. If you want to be the first person to get the Apple Watch Edition watch when it goes on sale, just sign up to an Apple Store. They will contact you for a special email, and you will receive a notification when the Apple Watch Edition is available to order. All of the new Apple Watch Edition model will have many similar features, including the built-in Apple Pay service. The watch will be connected to iPhone using Bluetooth. There will be two buttons on the side. The first button will be used to activate Siri. The second button will open the control center to control the connected iPhone. You can answer calls and send text messages using the watch. You can also view your messages on the watch itself. The watch will support third-party apps. These are the most interesting features of the Apple Watch Edition. The device will be great for fitness fans. Apple will allow the watch to track your physical activity. You will be able to enter the data into the watch

https://techplanet.today/post/pixinsight-18-keygen-top

https://techplanet.today/post/automation-studio-60rar-64-bit-portable

https://techplanet.today/post/autocad-mechanical-2013-64bit-keygen-xforce-better

https://techplanet.today/post/cisco-packet-tracer-54-free-new-11

https://techplanet.today/post/traveller-advanced-c1-teachers-book-free-hot-down load

https://joyme.io/credimkclanwa

https://techplanet.today/post/goclever-navio-400-europa-download-repack

 $\underline{https://techplanet.today/post/top-keygengodofwar2pcgamesrarl}$ 

https://techplanet.today/post/the-simpsons-hit-and-run-cardsfx-p3d

https://tealfeed.com/emagicone-store-manager-prestashop-keygen-new-yxypr

https://tealfeed.com/gupi-gayen-bagha-bayen-hd-full-4o2rb

https://jemi.so/cybershaman[hot-fullversion

#### What's New In HTML5Point?

| ☐ HTML5 to PowerPoint Converter (PPC) in one ☐ Convert PowerPoint to                                |
|----------------------------------------------------------------------------------------------------|
| HTML5 PPT and HTML5 presentation [] HD video, 3D, animations, transitions                           |
| and so much more! [] 4 Free HD templates for PowerPoint conversion! [] LMS or                       |
| FTP publishing! [] iOS and Android browsers support! [] Fast, easy to use,                          |
| reliable and much more! Instant HTML5 presentation creator for PowerPoint or                        |
| PPTX files. Create your HTML5 presentations, posters, screens, banners, posts,                      |
| and more. Each project is a standalone file you can distribute for free. Instant                    |
| HTML5 can be used on any device or online platform. Any user can quickly view                       |
| your HTML5 file without an internet connection. Features:   Ability to upload                       |
| images, insert flash, videos, and graphics. O Over 300 images and videos are                        |
| included. $\bigcirc$ Up to 3000 slides supported. You can create a simple PowerPoint                |
| slideshow, a complex HTML5 presentation or even a HTML5 slideshow for                               |
| YouTube. $\bigcirc$ Create HTML5 template to get you started. $\bigcirc$ Support.pptx and.ppt       |
| format files. $\bigcirc$ Easy to use and edit, all you need is a web browser. $\bigcirc$ Can easily |
| add more slides and templates to your presentation. ○ Share your slides or                          |

presentations on Facebook, Twitter, and Email. O Works offline, slides can be created and managed even when there is no internet connection. O Create great HTML5 website, show your project to your friends and family. ♥ Create HTML5 slides in seconds with the simplicity of PowerPoint! Instant HTML5 SlideMaker provides a PowerPoint-like slide creator for HTML5. Simply choose your template, add text, insert images, embed videos, and create a slideshow, and watch your creation automatically convert to HTML5, including all animation, transitions, and 3D effects. Your slides are compatible with all HTML5 enabled browsers and desktops and mobile devices. It's really easy to use. You just need to choose a template and add content. It's that simple! We have 300+ images and templates to choose from. \* \* \* This app will not work with mobile devices as of now. ☐ Easily create slides for any website, mobile app or your blog. Simply choose a template, drag and drop your content and customize!  $\sqcap$  Create a free HTML5 Slideshow using our free templates.  $\sqcap$  Add your own images and videos and embed them into your slides. ☐ Add Flash, popups and pop-unders. ☐ Advanced CSS and JavaScript editor for creating your own templates. ☐ Share your presentation as a HTML5 slideshow to all your friends and family. \(\partial\) Very easy to use, and just as powerful as a professional website design tool. 

☐ Easily create slides for any website

# **System Requirements For HTML5Point:**

OS: Windows 7 or newer, Mac OS X 10.9 or newer Processor: 1.8 GHz processor or higher Memory: 1 GB RAM or higher Graphics: Nvidia GeForce GTX 650 or higher DirectX: Version 11 Hard Drive: 1 GB available space Sound Card: DirectX 11 compatible sound card Additional Notes: For full features, play in fullscreen mode. Keep your 3D settings on High FOR OLDER GAMES: Use the GeForce Experience to turn on G-

 $\underline{https://natural cancer handbook.com/wp-content/uploads/2022/12/Convert-Videoto-Audio.pdf}$ 

 $\frac{https://jasoalmobiliario.com/wp-content/uploads/2022/12/Ringtonesia-HTC-Magic-Maker-Crack-Keygen-PCW indows.pdf}{}$ 

https://sciencetrail.com/wp-content/uploads/2022/12/AutorunMagick-Studio.pdf https://liberatingnigeria.com/wp-content/uploads/2022/12/geranto.pdf

https://lsafootball.com/wp-content/uploads/2022/12/PhotoStructure.pdf

https://teenmemorywall.com/wp-content/uploads/2022/12/WebTemp-Crack-With

 $\underline{-Registration\text{-}Code\text{-}Free\text{-}Latest\text{-}2022.pdf}$ 

https://www.loolooherbal.in/wp-content/uploads/2022/12/gilfes.pdf https://legalbenefitsplus.com/wp-content/uploads/2022/12/SWMole-File-Sync-Crack-License-Keygen-Final-2022.pdf

https://yappt.com/wp-content/uploads/2022/12/patslat.pdf http://cannabisrepository.com/wp-content/uploads/2022/12/quitrand.pdf